© 2015-2017 Volnys Bernal1

# **TrabalhoSistema Lumiar**

### PSI 2653Meios Eletrônicos Interativos I

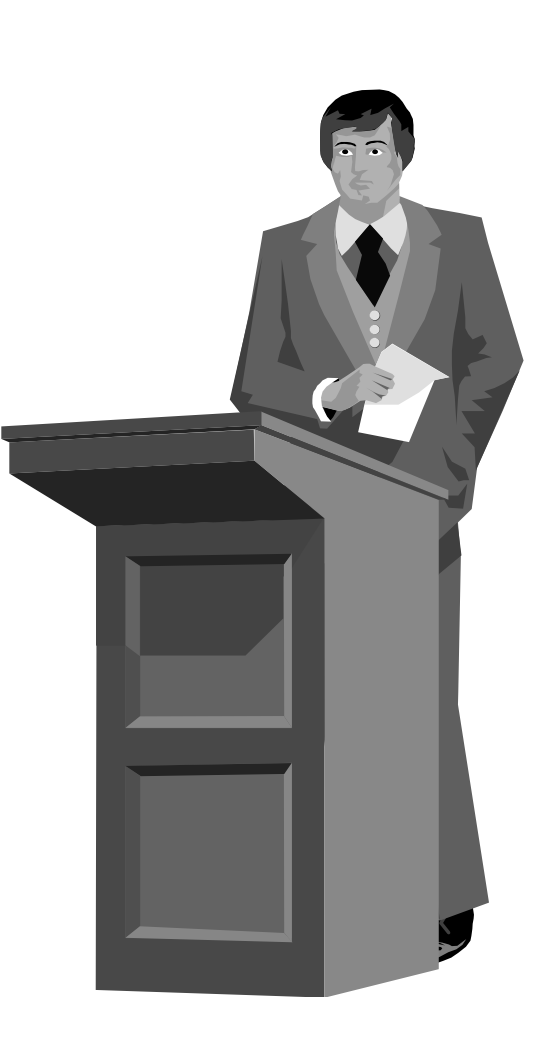

# **Sistema Lumiar**

### **Objetivo**

- Construção de um sistema sobre o RaspberryPi para monitorar a intensidade de luz ambiente e controlar a intensidade de uma lâmpada de LED.
- O acendimento pode ser configurado no modo manual ou automático. O modo automático faz uso do sensor de luminosidade.

### **Composição do grupo**

- 4 pessoas (obrigatório)

### **Formato do trabalho**

- Papel A4, folhas grampeadas (não encadernar!!)
- Página de rosto com: disciplina, título do trabalho e autores

### **Entrega:**

- Data entrega: 22 de junho
- Entrega do trabalho escrito com execução em sala de aula

# **Funcionamento**

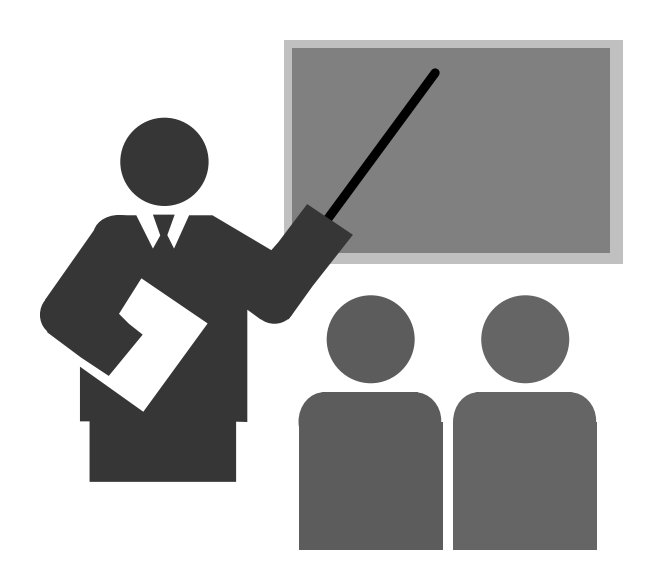

# **Funcionamento**

### **Estado do sistema (ESTADO)**

- ON
	- Opera de acordo com modo de operação
- STANDBY
	- Não deve ligar a lâmpada

### **Modo de operação (MODO):**

- ∻ MANUAL<br>——
	- LED deve acender de acordo com o valor do parâmetroINTENSIDADE da lâmpada, sendo 0 apagado e 100 luminosidade máxima.
- AUTO (automático)
	- Intensidade da LUMINOSIDADE do LED deve ser inversamente proporcional ao nível de luminosidade do ambiente:
	- O parâmetro INTENSIDADE não é utilizado no modo AUTO

## **Funcionamento**

### **Parâmetros configuráveis pelo usuário:**

- ESTADO: estado do sistema: 0=STANDBY; 1=ON
- MODO: modo de operação: 0=MANUAL; 1=AUTO
- INTENSIDADE: intensidade do LED: de 0 a 100

 **O parâmetros INTENSIDADE e a variável LUMINOSIDADE devem ser calibrados:**

- Deve ser testado o nível mínimo e associado o valor 0
- Deve ser testado o nível máximo e associado o valor 100.
- Deve ser estabelecido um valor default inicial pelo sistema

### **Armazenamento dos parâmetros configurados**

- Os parâmetros configurados pelo usuário devem ser salvos em área persistente.

# **Implementação**

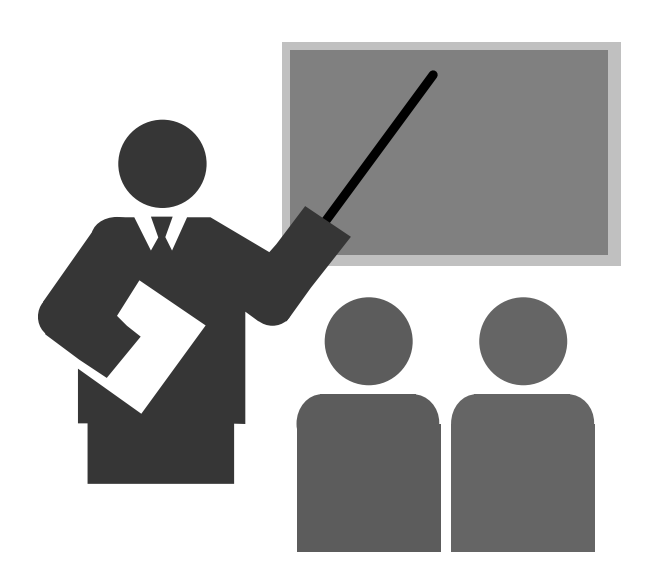

# **Implementação**

### **O sistema deve possuir, no mínimo, os seguintes threads:**

- Monitor de luminosidade
- Controlador de intensidade do LED
- Interação com o usuário

# **Implementação**

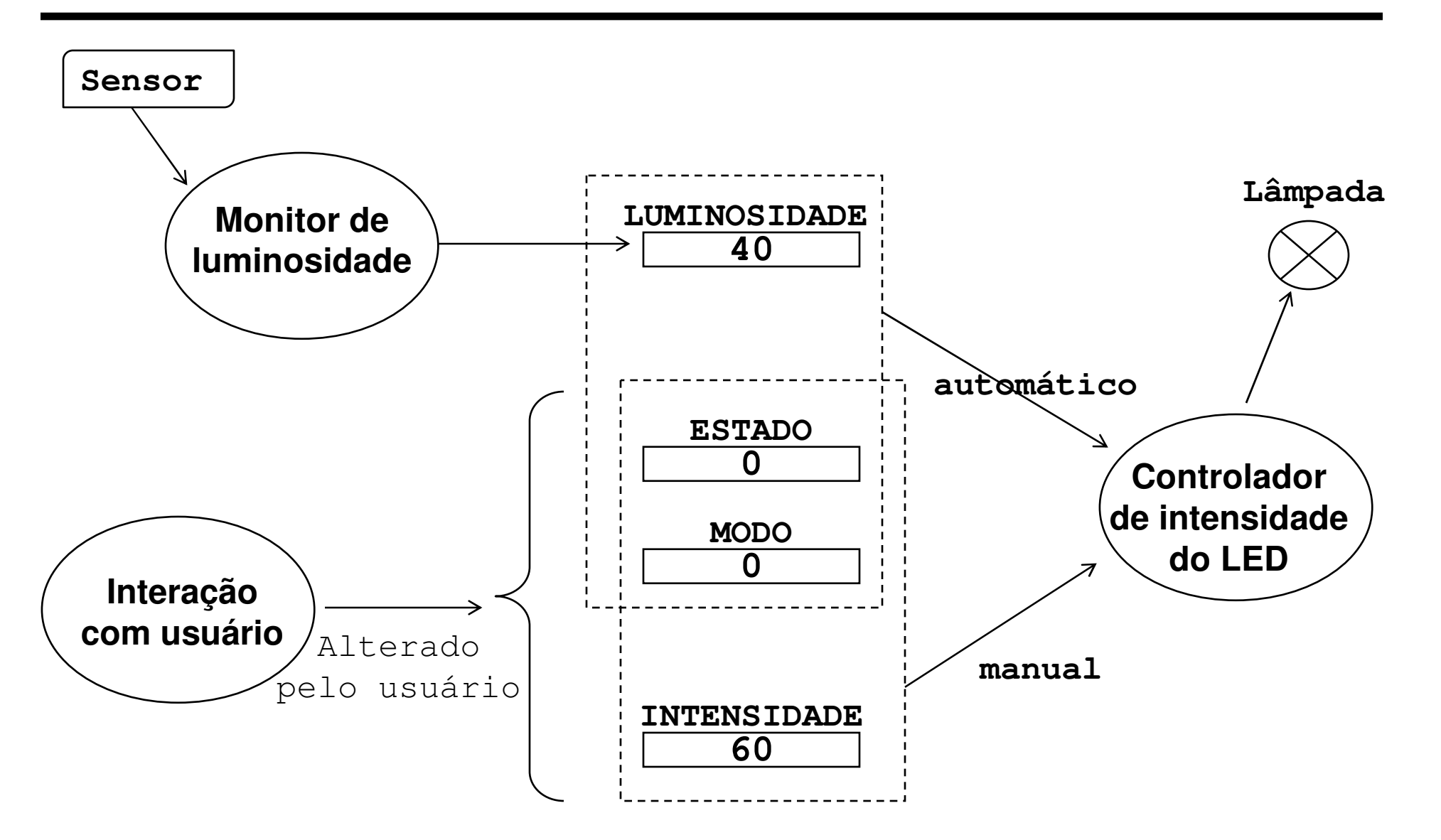

# **Monitor de luminosidade**

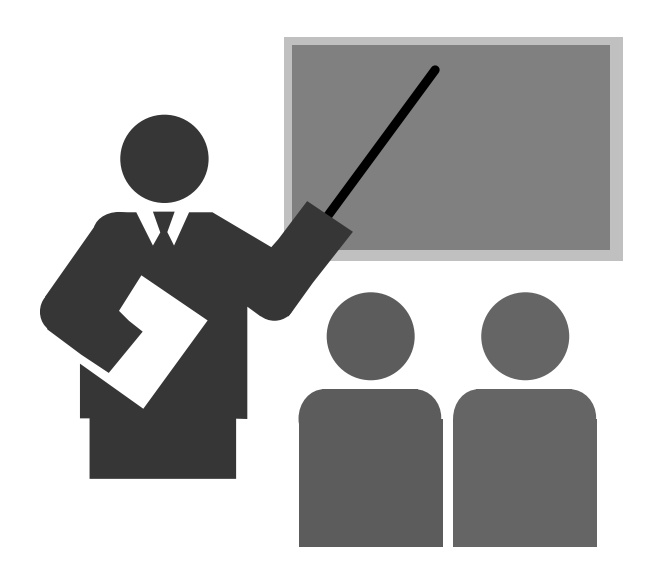

# **Monitor de luminosidade**

#### $\Box$ **Responsável por:**

- Monitorar o nível de luminosidade do ambiente

### **Descrição**

- O monitor deve realizar leitura do nível de luminosidade do sensor a cada 500 ms
- O valor de nível de luminosidade lido deve ser normalizado e gravado em uma variável "LUMINOSIDADE"
- A normalização tem por finalidade ajustar o valor lido entre os valores 0 e 100, sendo 0 sem luminosidade e 100 luminosidade máxima.

# **Controlador do LED**

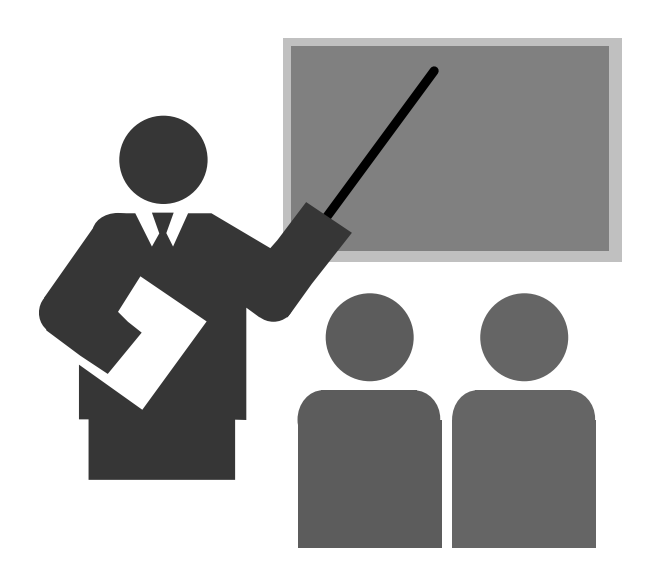

# **Controlador do LED**

### **Responsável por:**

- Apagar ou acender o LED
- Quando aceso, controlar a intensidade do LED

### **Dados de entrada em cada modo:**

- Modo manual
	- ESTADO (ON ou STANDBY)
	- MODO (MANUAL ou AUTO)
	- INTENSIDADE (nível de intensidade da lâmpada)
- Modo automático
	- ESTADO (ON ou STANDBY)
	- MODO (MANUAL ou AUTO)
	- LUMINOSIDADE (nível de luminosidade do ambiente)

# **Interação com usuário**

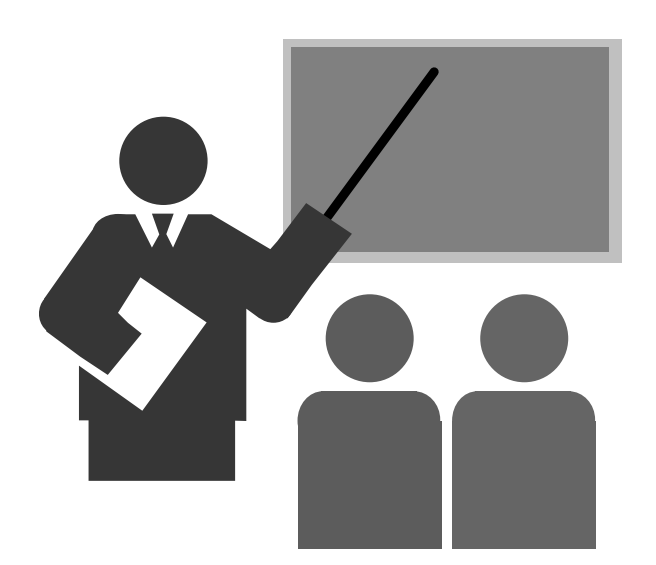

# **Interação com usuário**

#### $\Box$ **Responsável por:**

- Interação com o usuário via interface WEB

### **Interface**

- Sempre apresentar:
	- Estado
	- Modo de operação  $\rightarrow$
	- Luminosidade do ambiente  $\rightarrow$
	- Intensidade do LED
- Ações
	- Alterar estado: ligado / stand-by
	- Alterar modo de operação: manual / automático
		- Modo manual:
			- Alterar INTENSIDADE <valor numérico de 0 a 100>
		- Modo automático:
			- Configuração do parâmetro LIMIAR  $\rightarrow$  <valor numérico de 0 a 100>
- $\rightarrow$  $\rightarrow$  < "ligado" ou "stand-by">
	- $\rightarrow$  < "manual" ou "automático">
	- → < "Valor numérico de 0 a 100>
	- $\Box$  $\rightarrow$  <valor numérico de 0 a 100>